# skillsoft<sup>\*</sup> skillson.<br>global<br>knowledge...

# **Outil DevOps : Intégration continue avec JENKINS**

**Durée: 2 Jours Réf de cours: DOJEN Méthodes d'apprentissage: Classe à distance**

#### Résumé:

Cette formation permet aux participants d'acquérir les compétences et connaissances pour mettre en place l'Intégration Continue, la Livraison Continue et le Déploiement Continu du code applicatif avec Jenkins. Le but étant d'automatiser toutes les tâches manuelles et répétitives afin d'accélérer le temps de mise sur le marché de nouvelles fonctionnalités applicatives. **Financement** :

- Cette formation est éligible au dispositif Action collective de l'OPCO Atlas Cloud Computing.

#### Public visé:

Cette formation s'adresse aux développeurs et chefs de projets désirant mettre en place un environnement d'intégration continue sur leurs projets.

### Objectifs pédagogiques:

- 
- **Installer un environnement d'intégration continue basé sur**
- Automatiser les build, l'exécution des tests et l'audit de la qualité du code source
- A l'issue de la formation, les participants seront capables de :<br>Déployer sur une plateforme d'intégration continue ou de production avec Jenkins.
	- Jenkins Intégrer Jenkins avec d'autres outils de l'écho système DevOps (SCM, Gestionnaire de tickets, dépôts d'artefacts...)

### Pré-requis:

Connaissances d'un langage de programmation ou de Scripting.

## Contenu:

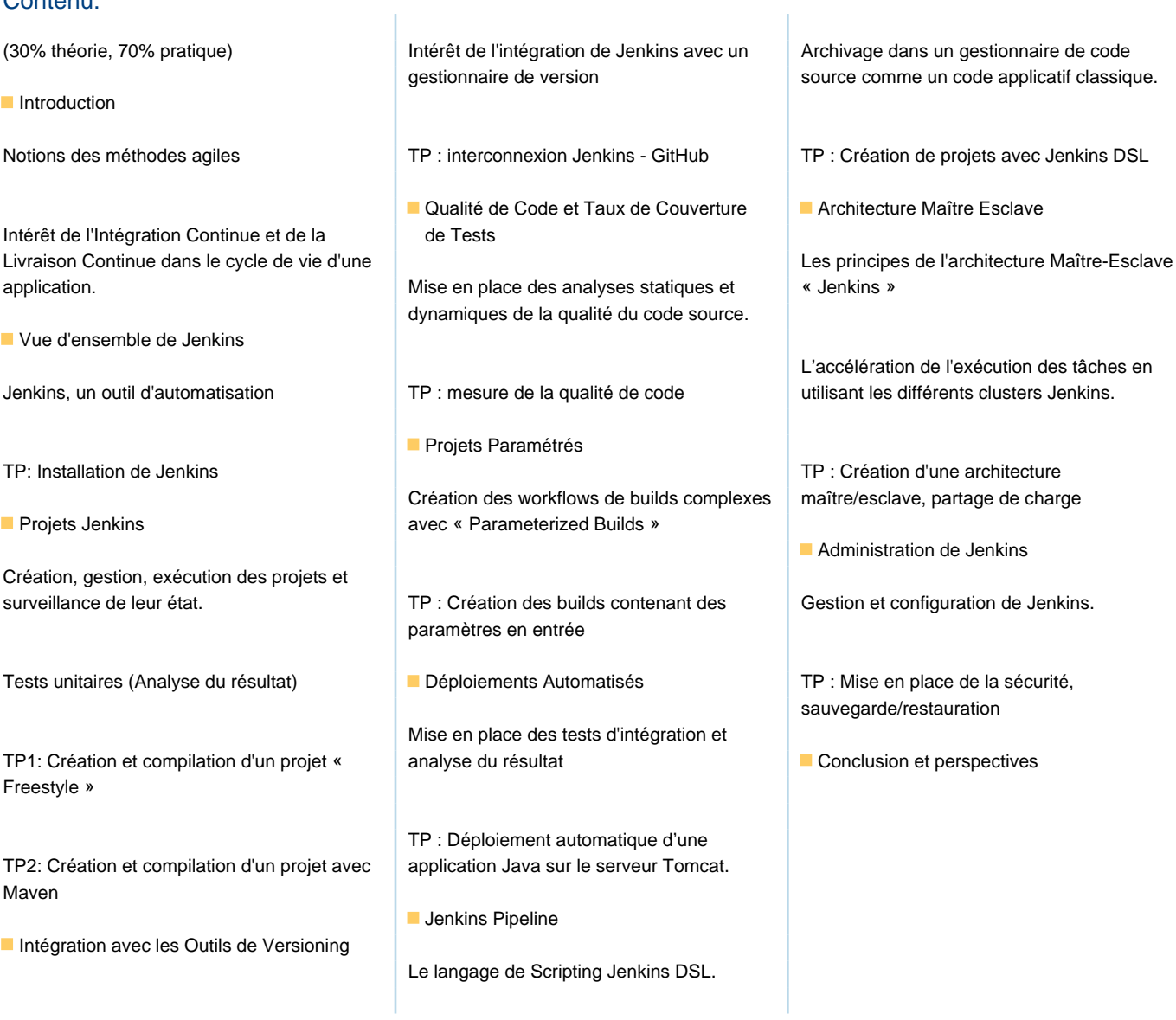

# Méthodes pédagogiques :

Support de cours remis aux participants.

#### Autres moyens pédagogiques et de suivi:

• Compétence du formateur : Les experts qui animent la formation sont des spécialistes des matières abordées et ont au minimum cinq ans d'expérience d'animation. Nos équipes ont validé à la fois leurs connaissances techniques (certifications le cas échéant) ainsi que leur compétence pédagogique.

• Suivi d'exécution : Une feuille d'émargement par demi-journée de présence est signée par tous les participants et le formateur.

• Modalités d'évaluation : le participant est invité à s'auto-évaluer par rapport aux objectifs énoncés.

• Chaque participant, à l'issue de la formation, répond à un questionnaire de satisfaction qui est ensuite étudié par nos équipes pédagogiques en vue de maintenir et d'améliorer la qualité de nos prestations.

Délais d'inscription :

•Vous pouvez vous inscrire sur l'une de nos sessions planifiées en inter-entreprises jusqu'à 5 jours ouvrés avant le début de la formation sous réserve de disponibilité de places et de labs le cas échéant.

•Votre place sera confirmée à la réception d'un devis ou ""booking form"" signé. Vous recevrez ensuite la convocation et les modalités d'accès en présentiel ou distanciel.

•Attention, si vous utilisez votre Compte Personnel de Formation pour financer votre inscription, vous devrez respecter un délai minimum et non négociable fixé à 11 jours ouvrés.